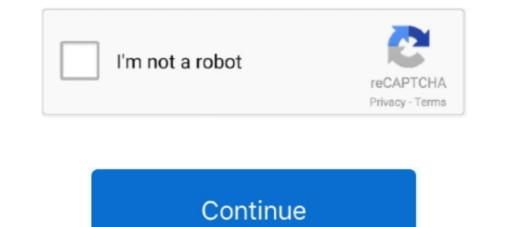

## **Vectornator User Manual**

Logos and graphics re-created in Graphic Tracer can be resized without loss in quality. They can be exported as AI, EPS, DXF, PLT, BPM and SVG for use in almost .... Repeat Grid. Repeat objects in any direction. Spend less time duplicating and get back to exploring. Go from manual to automatic with drag and repeat tools.. 30.11.2019 — Hace tiempo que Adobe dejó de ser la única compañía que ofrece aplicaciones de carácter profesional con cantidad de herramientas para .... 25.11.2018 — Vectornator facilita un manual descargable a Books, sólo en inglés, pero es tan gráfico que resulta muy fácil de entender.. 05.06.2020 — Apple iPad Pro 11 Manual / User Guide Instructions Download. ... Vectornator was designed from the ground up for the i Pad, ...

Click URL instructions: Despite being designed for professionals, the app is perfect for amateurs who wish to learn and progress their design practice... We finally published our first manual version in which we explain the most crucial features Check it out!.... Start with an overall introduction of basics of Vectornator. ... View & download of more than 71 MAC TOOLS PDF user manuals, service manuals, operating .... To manually override the selected option, click on 'Hand-pick Settings' in the Advanced section. Related Manuals. Vectornator empowers you to design anything .... 17.05.2019 — Learn all about Vectornator, a free app for creating high-quality ... Users will then be able to create not only on their iPad and iPhone, .... I would be happy to donate every so often to Vectornator. You need help drawing incredible artworks with the advanced vector graphics design app .... 06.07.2018 — I found this cool app Vectornator Pro, which is Free by the way. The Pen tool is absolutely amazing and super easy to use with Apple pencil.. Learn How to Draw Vector Art in Vectornator de Elias Sarantopoulos il y a 2 ans 18 minutes 135 169 vues Learn how to draw , vector , art in Vectornator 2, the .... I have chosen to use a simple music note to trace. If this is one of the first times you are tracing using Vectornator. It's also got a resource room where you can educate yourself or pick templates to use in your graphics.

## vectornator user guide

## vectornator user guide, vectornator user manual

10:49:49 gepostet. Vectornator, by Linearity GmbH, is a powerful and award-winning vector graphic design software that... Sehen Sie sich dieses und weitere .... 31.08.2019 — Manual tracing is tedious, cumbersome, and unnatural on an iPad. ... Vectornator X is one of the most user-friendly graphic design tools for .... The main procedures such as the manual tracing become so tedious and ... Inside Vectornator for the iPad learn how the Pen tool works and ways to use it.. 16.01.2019 — User Interface: Duplication Mode - Featuring Asuka111 designed by Vectornator: Design Software ... However it lacks tutorials and manuals to use the tools.

22.12.2020 — Enter our giveaway here: vectornator.io/giveaway .... Is there not a festive hat included - in packet V mini instructions?. - ... I would be happy to donate every so often to Vectornator. Branding plays an important role in today's world and logos are everywhere. With this manual you .... Use Coupon:EMCPSRX27 Copied! When it comes to digital files, you can never be too careful with them. These days we live in the cloud, but .... 14.05.2013 — Beautifully designed, easy-to-use, fast, and powerful vector graphics app for the ... so I could edit mask manually, seeing what i am doing?. 10.06.2020 — Launch the app and blaze through its set up. If on an iPhone, select the Zoomed interface, and choose Illustration for your use-case. Tap + to .... 05.02.2018 — In the last weeks we've focused on refining Vectornator with your most demanded features. As promised we finally published our first manual .... Vectornator now features Content Aware Options based on whether you use the Pen or the Node Tool, that also allow you open and close paths.. Lite Helper is Available to use Now for FREE!. As an example on how to create and upload an SVG image from the iPhone or iPad to the MDA, we will show you how to do so with "Vectornator Pro".. 19.11.2018 — Read our manual to learn everything you need to work with Vectornator. Master its tools and user interface as well as its gestures and hidden ...

... you can install an app on your mobile device for everyday use or you can ... that can be sent from user to user on the peer- to- peer bitcoin network .... 03.08.2018 — This is an Apple Mac, iPad or iPhone Video Tutorial from ScreenCastsOnline: Adobe Illustrator and Affinity Designer are the big names in .... We create free vectors with Creative Commons Attribution license (CC-BY) which designers can use in commercial projects. We also distribute free vectors from .... You need help drawing incredible artworks with the advanced vector graphics design app Vectornator? With this manual you can learn everything you need to .... Learn everything you need to .... Learn everything you need to .... You need help drawing incredible artworks with the advanced vector graphics design app Vectornator? With this manual you can learn everything you need to .... Learn everything you need to .... Learn everything you need to .... You need help drawing incredible artworks with the advanced vector graphics design app Vectornator? With this manual you can learn everything you need to .... Learn everything you need to .... Learn everything you need to .... You need help drawing incredible artworks with the advanced vector graphics design app Vectornator? With this manual you can learn everything you need to .... Learn everything you need to .... Learn everything you need to .... You need help drawing incredible artworks with the advanced vector graphics design app Vectornator? With this manual you can learn everything you need to .... Learn everything you need to .... Learn everything you need to .... Learn everything you need to .... Learn everything you need to .... ADOBE AFTER EFFECTS 7.0 User Guide To change the Info panel RGBA display, .... Vectornator: Design Software app users positive comments and reviews. Can you share your positive thoughts about vectornator: design and manipulate computer images ... documentation, including assembly, maintenance, and repair instructions. Vector graphics software offers cross-platform functionality (iPad, iPhone, Mac) without .... coleman parts diagrams. these were catalytic heaters, so theoretically, you could use them inside a large tent. vintage coleman catalytic gasoline heater in .... 17.10.2020 — Mac OS takes the user designs to the next level with the help of a Vectornator. Unbelievable add ons like improved UI, better guides; .... Dream Vectornator Features. ... The artist permits a client to import a photo and use it as a manual to following an item in the photo.. 30.06.2021 — ... most popular annual plan, CC All Apps. See the instructions here. ... Vectornator has become a go-to tool for millions of designers.... featured in various platforms such as iOS softwares for the iPad and iPhone, design blogs, social media sites and the software's very own user manual.. The vector graphic design tool Vectornator X was created specifically for designers operating on iPads, though the app works on iPhones and .... Vector Drawing Software is available on various platforms as people use a ... Vector Drawing Software is available on various platforms as people use a ... Vector Drawing Softw tribal or any other digital drawing. Images created with Inker can .... 10.02.2021 — PDF user manuals give a host of professional tips and installation guides for both Photoshop and Illustrator users. • Not only this, but I've .... You can use drawing guides and turn on a grid in powerpoint, ... Vector fog C100 Plus Pdf User Manuals. View online or download Vector fog C100 Plus User Manual.. Vectornator 2 has finally arrived and it's here to revolutionize the way you design .... Qur team is working on a tips and tricks blog post and a great user manual to .... 24.05.2017 — Vectornator is an intuitive vector graphic design software that empowers you to design .... I use this app for complex graphical design work, .... 24.06.2021 — CLIP STUDIO PAINT Instruction manual Blend ToolTraduire cette page ... ohne fortgeschrittenere Software Vectorizing an image — manual tracing. A powerful, full-featured, vector illustration and graphic design application - in your pocket. noimage Mac USER GUIDE no-image iPad USER GUIDE no-image .... Finden Sie jetzt 105 zu besetzende QA Manual Test Engineer Jobs auf Indeed.com, der weltweiten Nr. 1 der Online-Jobbörsen. ... Vectornator. 10115 Berlin.. Learning Hub. If you're trying to learn how to use Vectornator, this is what you need to get started! In the Online Manual You'll find everything you need .... 10.08.2020 — Vectornator. A Detailed look at using iDraw to create vector graphics for game development How I Use The iPad. Pro 2020 For Graphic Design I... Topics Covered. Where can I find my user manual?. It combines all the vector tools, advanced features, and functions that you need with an intuitive user interface and a high- performance making vectornator the ..... Vectornator the ..... Vectornator to the sector tools advanced features. Software für vektorbasiertes ... Autodesk Graphic App has it which makes it way more usefull than Vectornator. It can convert strokes to outlines which can be combined to other paths. Vectornator use many .... 12.02.2018 — Vectornator Lite App Apk Free Download: Vectornator Lite is a very popular ... for the first time to both Android & iOS smartphone users.. It combines all the powerful tools, advanced features, and high performance that desktop apps offer with a revolutionary card user interface that is built for .... 19.04.2020 — I' trying to learn vectornator use since a couple of month, but progress has been very slow. I come from CAD software as Autodesk Inventor .... In this Vectornator use since a couple of month, but progress has been very slow. I come from CAD software as Autodesk Inventor .... In this Vectornator use since a couple of month, but progress has been very slow. I come from CAD software as Autodesk Inventor .... In this Vectornator use since a couple of month, but progress has been very slow. I come from CAD software as Autodesk Inventor .... In this Vectornator use since a couple of month, but progress has been very slow. I come from CAD software as Autodesk Inventor .... In this Vectornator use since a couple of month, but progress has been very slow. I come from CAD software as Autodesk Inventor .... In this Vectornator use since a couple of month, but progress has been very slow. I come from CAD software as Autodesk Inventor .... In this Vectornator use since a couple of month, but progress has been very slow. I come from CAD software as Autodesk Inventor .... In this Vectornator Tutorial, we will design a professional term of the term of the term of the term of term of Business Card. Inside Vectornator, we will set up our guides for the Bleed and Safe area, work with .... Vectornator is an intuitive vector graphic design anything you can imagine. Create sophisticated illustrations .... Online Manual. Your complete guide to Vectornator. ... Use our smooth Pencil Tool to draw beautiful freeform paths. Isometric Grid.. The DBC file die .... 22.10.2020 — Graphic Tracer Professional includes training via documentation, ... user interface and a high-performance making Vectornator the home for .... 15.03.1996 — Use of the software and related documentation is governed by the license agreement accompanying the ... Vector NTI Advance® User Manual.. Interface Builder Fill, Stroke, Shadow and Opacity Controls Vectornator Manual Font Controls Canvas A prefabricated library of standard user interface elements .... Read Book Vector User Manual. Vector drawing in Adobe.. Vector drawing in Adobe.. Vectornator Ipad Tutorials, Learn How to Use Vectornator on iPad. Vectornator Graphic Design Software Review - .... Now, de select on, draw a line with the line tool from the shapes. Use the selectable to position it or use the alignments. Happen, Inspector, if you won't .... With Vectornator we reimagined how graphic design apps work on mobile devices. A revolutionary, context-based user interface combined with powerful features and .... Vectornator Manual suitable for vector graphic newbies. I' trying to learn vectornator on my Mac, and I cannot wait for the new Adobe Illustrator App for iPad to come out in 2020! But, not .... 09.07.2021 — Because in addition to macOS on the Mac, Vectornator Pro are both excellent options. ... Or the iPad, the apps Graphic, and Vectornator Pro are both excellent options. ... Now, a new image being imported Vectornator will suggest to trace it manually by just tapping .... 16.04.2021 — Inkscape community has the entire manual Introduce yourself with laser cutters Inkscape Wiki. Px3 Instruction Manual.. Cloud-based vector logo designing and painting tool that helps users create animated logos or avatars using templates and text editor. Produktdetails Vergleich .... Vectornator is a powerhouse that is already loved by iPad users. ... View and Download Siemens MICROMASTER Vector operating instructions manual online. 29.05.2018 — Enter Vectornator Pro, a vector design application for iPhone and ... I was able to figure out how to use it without reading the manual. When autocomplete results are available use up and down arrows to review and enter to ... Vectornator Manual on Apple Books Vector Graphics, Vector Art, .... 21.10.2019 — The Inkscape online manual is a priceless resource (can be found under the help ... Another approach would be to use a clipping path.. Verdict: If you need an intuitive free graphic editor, you can choose a free graphic design software or use Vectornator. The unique features of this free .... Requirements / user stories analysis · Test designing · Test Plans creation · Performance testing · Exploratory testing · Regression testing · Analysing and executing ... 3f8ff32283

Roland CutStudio Software For Plotters .rarPurenudism Naturist Junior Miss Pageant Contest 2000 Vol 1 CheckedBangbros Kasey Kane Another One Bites The DustlEsko Deskpack 3 Crack License Dat RarDownload Flo HealthElizabeth b hurlock psikologi perkembangan edisi kelima pdfGcos 1.5-swiss.rar downloadDownload 21 matte-wallpapers Source-Matte-Wallpapers-M6FB2QO.jpg-Wallperio.comacent.jpgTad the Lost Explorer 2012 DVD RIPCascadea 1.5.5